## **IMPLEMENTASI TRANSAKSI KEUANGAN**

## **MENGGUNAKAN ACCURATE ACCOUNTING**

## **PADA**

## **MJ MART**

## **TUGAS AKHIR**

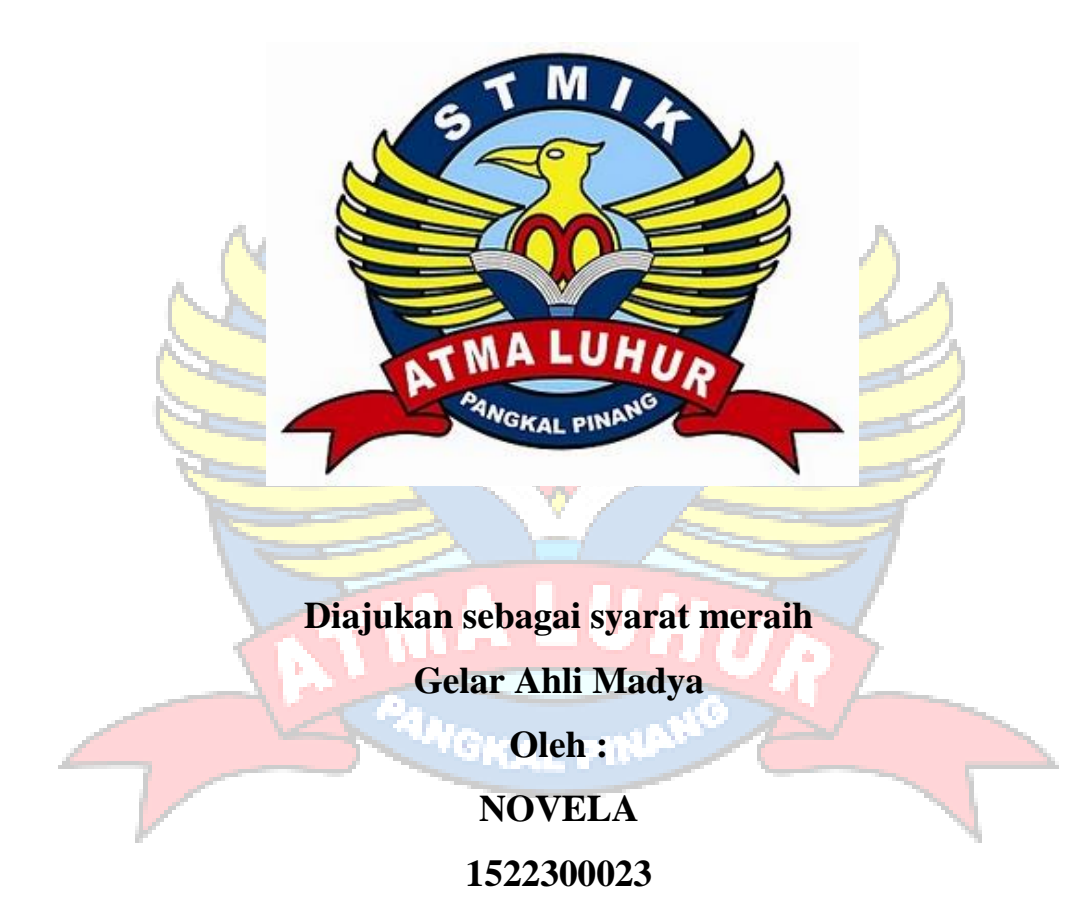

## **PROGRAM STUDI MENEJEMEN INFORMATIKA STMIK ATMA LUHUR PANGKALPINANG 2018**

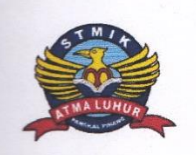

## **LEMBAR PERNYATAAN**

Yang bertanda tangan dibawah ini:  $: 1522300023$  $NIM$ 

Nama Judul Skripsi : Novela : IMPLEMENTASI TRANSAKSI KEUANGAN MENGGUNAKAN APLIKASI ACCURATE ACCOUNTING PADA MJ MART

Menyatakan bahwa Laporan Tugas Akhir ini saya buat adalah HASIL KARYA SENDIRI, TIDAK MENGAMBIL, TIDAK MEMBAYAR PIHAK LAIN UNTUK MEMBUATKAN, Apabila ternyata ditemukan didalam laporan tugas Akhir saya terdapat unsur diatas, maka saya siap untuk mendapatkan saksi akademik yang terkait dengan hal tersebut.

> Pangkalpinang, Agustus 2018 PEL<sup>W</sup> 7AFF221186493  $\mathbf{O}(\mathbf{O})$

(Novela)

#### **LEMBAR PENGESAHAN TUGAS AKHIR**

#### IMPLEMENTASI TRANSAKSI KEUANGAN MENGGUNAKAN **ACCURATE ACCOUNTING PADA MJ MART** Yang dipersiapkan dan disusun oleh

**Novela** 1522300023

Telah dipertahankan di depan Dosen Penguji<br>Pada tanggal 31 Juli 2018

Susunan Dewan Penguji Anggota

Elly Yanuarti, M.kom

NIDN. 0218018402

Kaprodi Manajemen Informatika

**MM** Hamidab, M.Kom NIDN. 0210048302

**Dosen Pembimbing** 

Hamidah, M.Kom NIDN. 0210048302

Ketua

Anisah, M.Kom NIDN. 0226078302

Tugas Akhir ini telah diterima dan sebagai salah satu persyaratan Untuk memperoleh gelar Ahli Madya Komputer Tanggal 20 Agustus 2018

KETUA STMIK ATMA LUHUR PANGKALPINANG

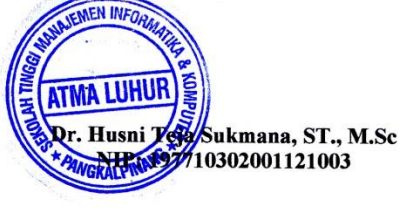

#### **MOTO DAN PERSEMBAHAN**

#### **MOTTO :**

- Jadikan kesalahan kita berbenah diri, jangan takut untuk memperbaikinya karena apabila kita bersungguh-sungguh untuk berbuat kebaikan maka Allah SWT akan senantiasa memberikan jalan.
- Ilmu adalah perhiasan yang langka, yang membuat kamu cerdas, pintar dan menjadikanmu berguna bagi nusa dan bangsa.
- Kesalahan di dunia ini bukan pada konsep, tetapi karena tidak ada komunikasi.

#### **KuPersembahkan Kepada :**

- Ayah dan Ibunda kami Tercinta yang selalu mendoakan dan mengorbankan segalanya untuk keberhasilanku.
- $\checkmark$  Dosen Pembimbing
- Dosen pengajar STMIK Atma Luhur
- $\checkmark$  Keluarga besarku
- $\checkmark$  Almamater dan teman teman seperjuangan

#### **KATA PENGHANTAR**

Puji syukur penulis panjatkan kepada Allah SWT karena berkat rahmat dan kenikmatan yang tak terkira dan berkat Nya lah penulis dapat menyelesaikan Tugas Akhir (TA) pada MJ Mart

Laporan ini dibuat untuk memenuhi salah satu syarat yang harus ditempuh untuk menyelesaikan program studi diploma 3 (D3) program studi manajemen Informatika STMIK Atma Luhur Pangkalpinang.

Dalam proses penyusunan Tugas Akhir ini penulis telah banyak mendapatkan bantuan dan dukungan dari berbagai pihak, sehingga penulis dapat menyelesaikan Tugas Akhir ini dengan baik. Oleh karena itu, penulis ingin menghanturkan rasa hormat dan mengucapkan sebesar – besarnya kepada :

- 1. Allah SWT, terima kasih telah diberikan kesehatan dan kesabaran kepada penulis sehingga terselesaikannya Tugas Akhir ini.
- 2. Ayah, Ibu dan Kakak kami yang tercinta, terima kasih tak terhingga atas doa dan kasih sayang serta dorongan yang telah kalian berikan selama ini.
- 3. Bapak Prof. Dr. Moedjiono, M.Sc. selaku Ketua STMIK Atma Luhur Pangkalpinang.
- 4. Ibu Hamidah, M.Kom, selaku Dosen Pembimbing sekaligus Ketua Program Manajemen Informatika STMIK Atma Luhur Pangkalpinang.
- 5. Orang orang yang terdekat yang selalu memberikan motivasi dan dukungan.

Namun demikian, penulis menyadari bahwa masih banyak terdapat kekurangankekurangan baik dari segi teknik penyajiannya yang masih banyak pula hal yang dapat dikembangkan dalam menuliskan Laporan Tugas Akhir ini. Untuk itu, penulis mengharapkan kritik dan saran yang bersifat membangun sehingga berguna sebagai bahan evaluasi guna meningkatkan mutu dari laporan ini.

Akhir kata penulis berharap penulisan laporan ini dapat memberikan manfaat bagi

pembaca dan dapat menjadi bahan acuan yang bermanfaat dikemudian hari.

Pangkalpinang, Juli 2018

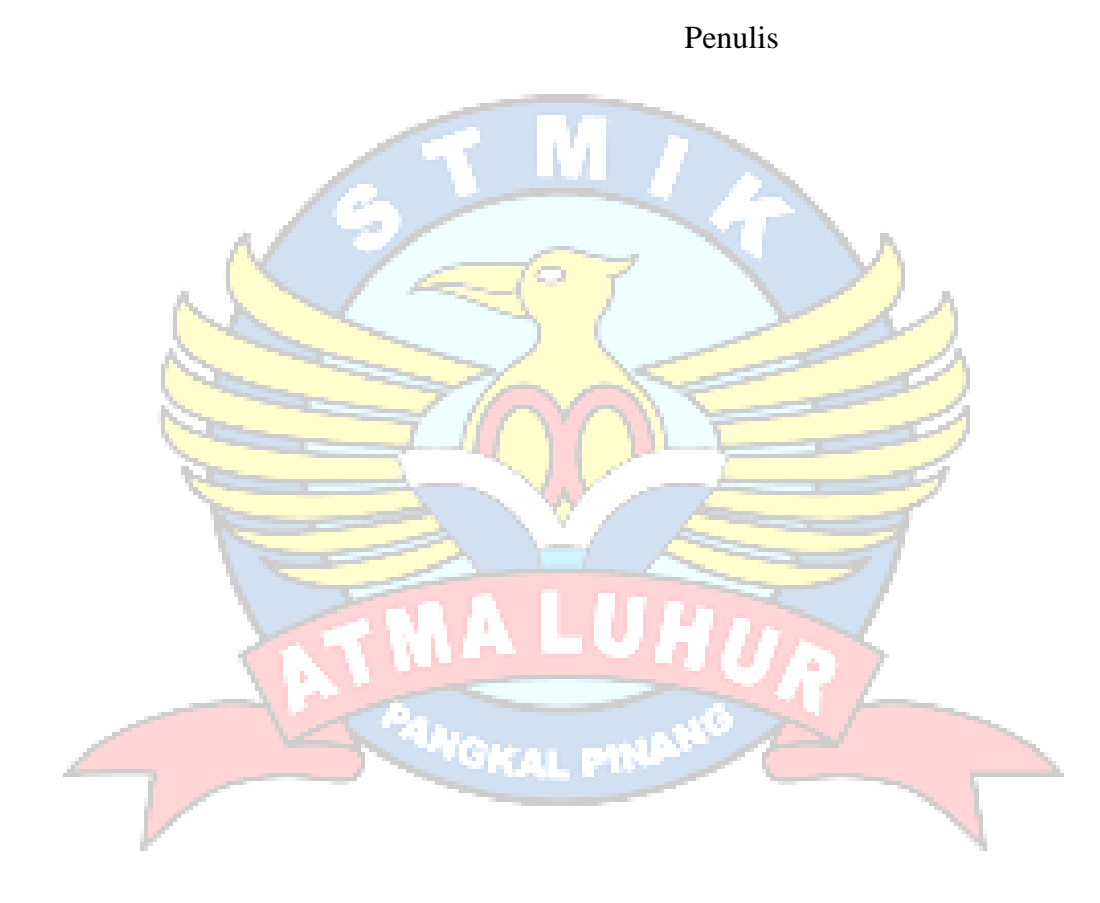

#### **ABSTRAK**

MJ Mart merupakan salah satu mini market kebutuhan sehari-hari antara lain produk beras, gula, rokok dan lain-lain. Perkembangan teknologi informasi saat ini sangatlah pesat dan terasa dalam kehidupan, terutama untuk membantu menyelesaikan permasalahan dalam proses suatu kegiatan yang biasanya didorong oleh kebutuhan pengelolahan data dan informasi. Hal ini harus diiringi dengan sistem informasi yang teliti, tepat dan cepat dalam penyusunan laporan keuangan pada MJ Mart. Penelitian ini menggunakan pendekatan studi kasus. Data yang digunakan dalam penelitian ini merupakan data data primer yang diperoleh secara langsung dari melalui wawancara. Penelitian ini menggunakan metode penelitian kualitatif, yaitu metode analisis yang digunakan dengan mencari kekuatan yang ada dalam perusahaann kemudian dibandingkan dengan software accurate yang akan direkomendasikan penulis pada MJ Mart, penulis memperhatikan masih banyak permasalahan pada proses pengelolahan data penjualan dan pembelian karena masih dilakukan secara manual sehingga berdampak terhadap keterlambatan di dalam menyampaikan suatu data informasi, baik kepada pimpinan maupun kepada konsumen. Tingkat kejenuhan para tenaga kerja dengan sistem yang belum terkomputerasi serta menurunya selera pelanggan untuk membeli barang dagangan. Penulis memberikan saran untuk MJ Mart agar menggunakan Accurate Accounting dalam kegiatan pembelian dan penjualan. Dengan menggunakan Accurate Accounting, maka akan mempermudah proses pembelian dan penjualan agar mendapatkan data untuk sebuah informasi yang lebih akurat dan lebih tepat watu sesuai dengan diharapkan dan diinginkan oleh pemakai atau user.

Kata kunci: Pembelian, Penjualan, Tenaga Kerja, Accurate Accounting

## **DAFTAR ISI**

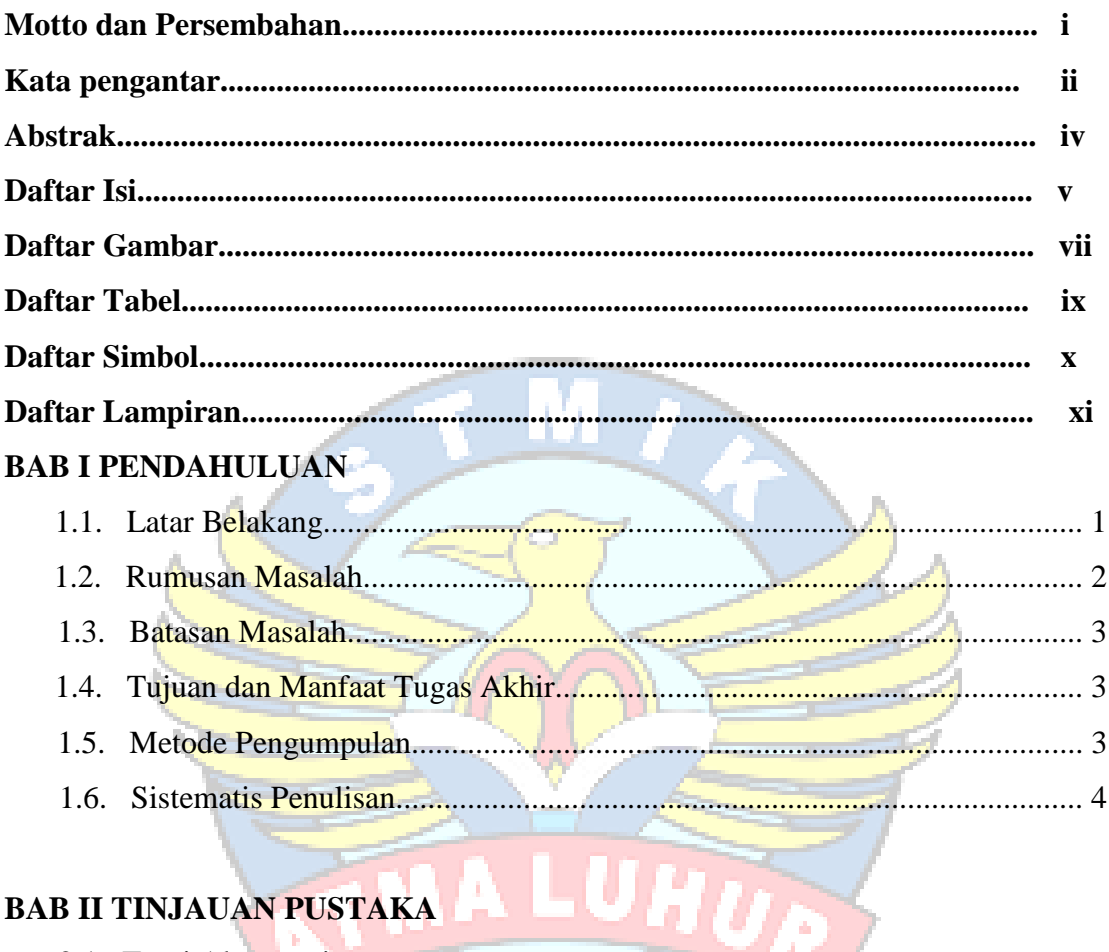

# BAB II TINJAUAN PUSTAKA

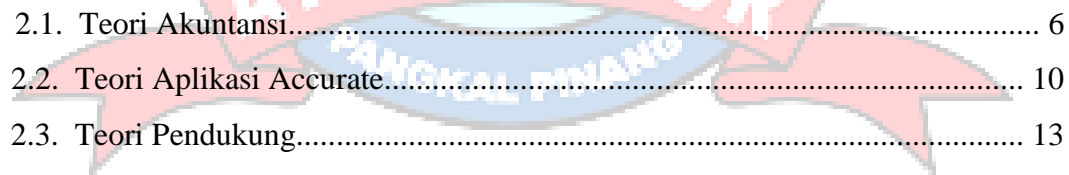

## **BAB III ANALISA SISTEM**

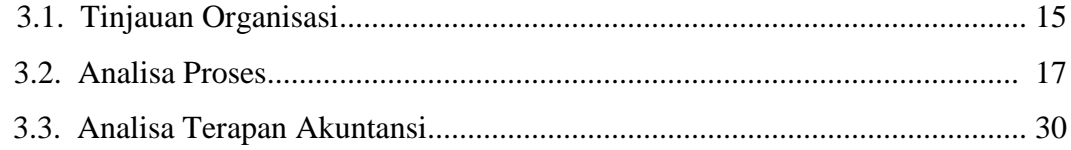

## **BAB IV IMPLEMENTASI AKUNTANSI**

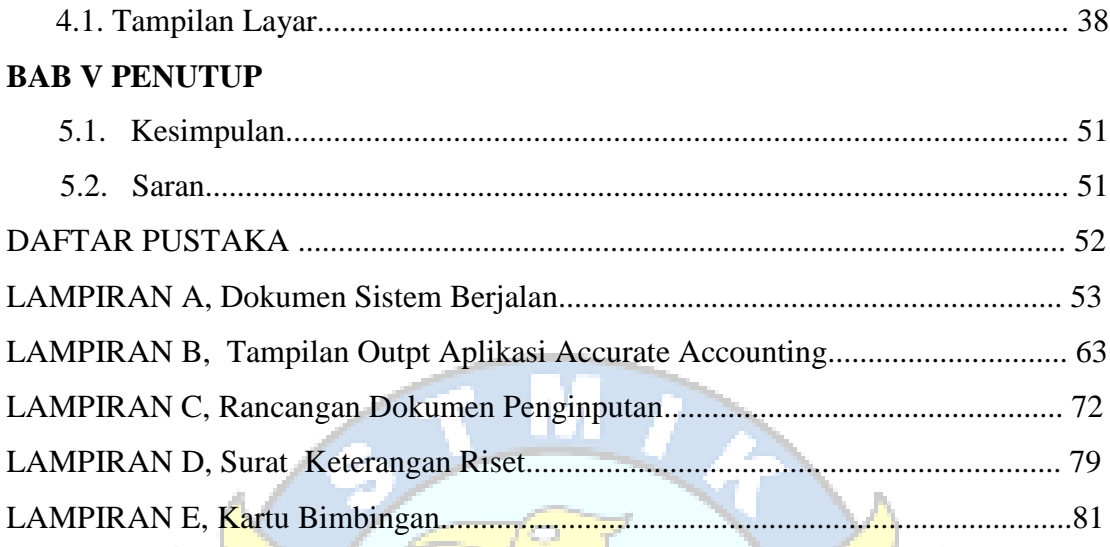

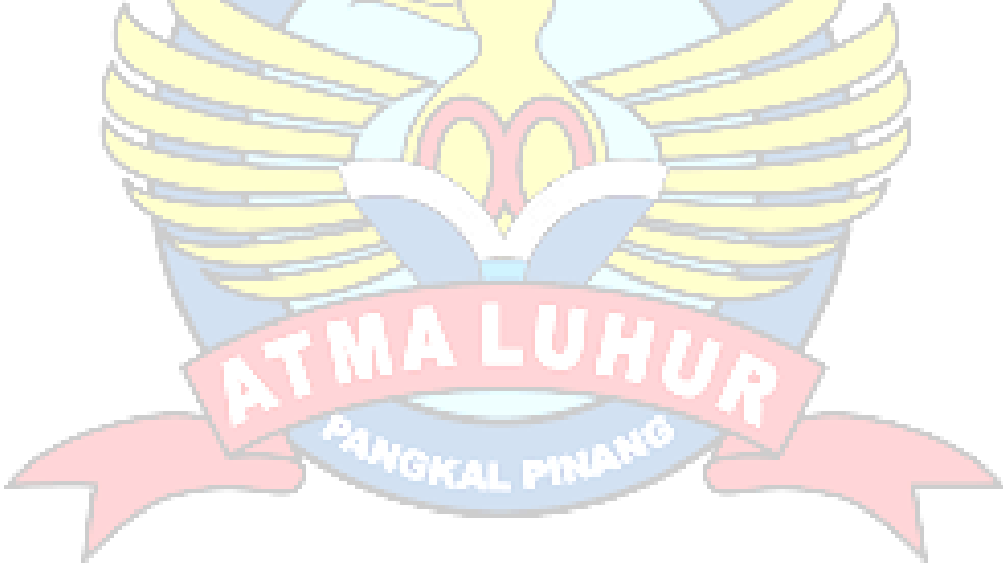

## **DAFTAR GAMBAR**

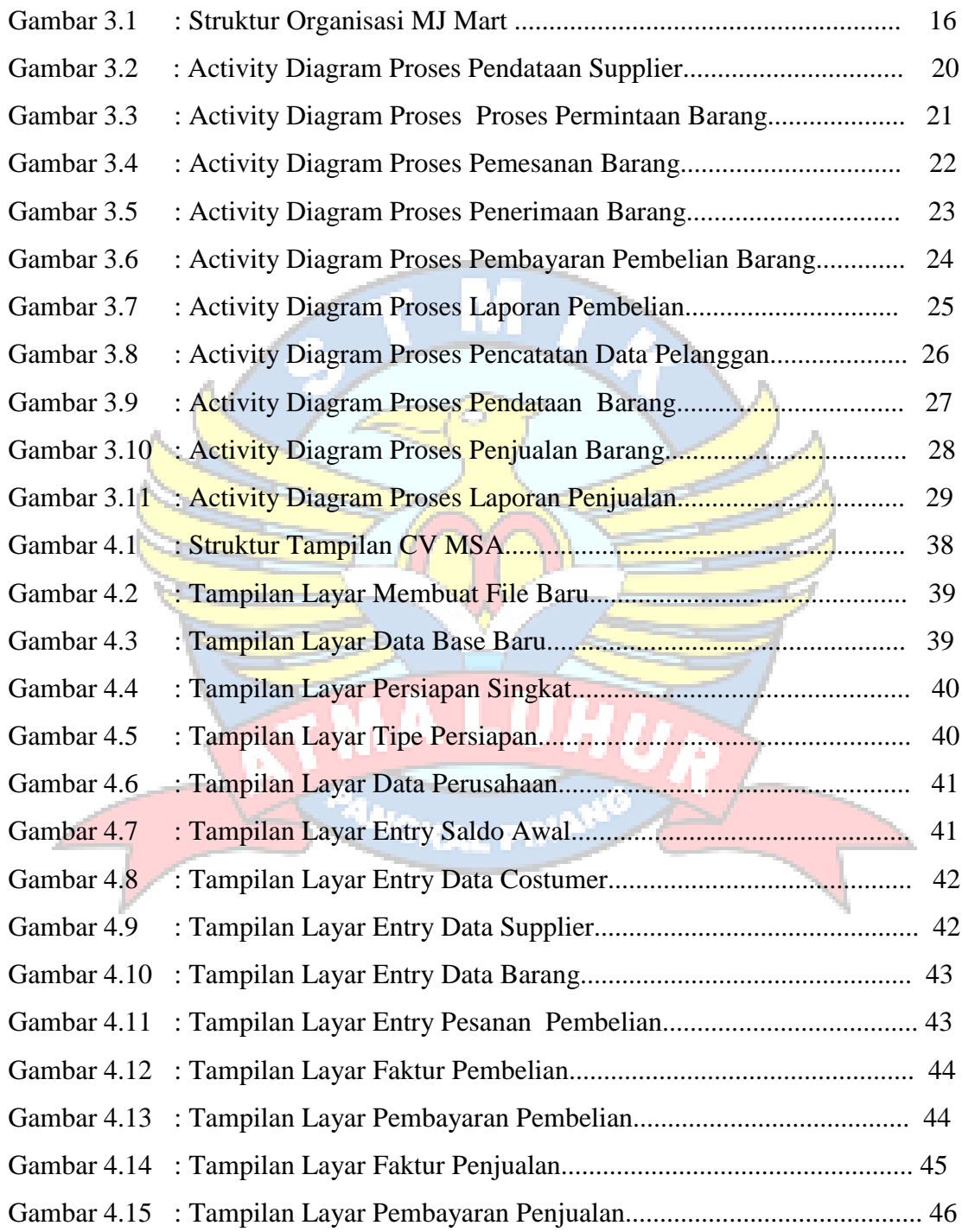

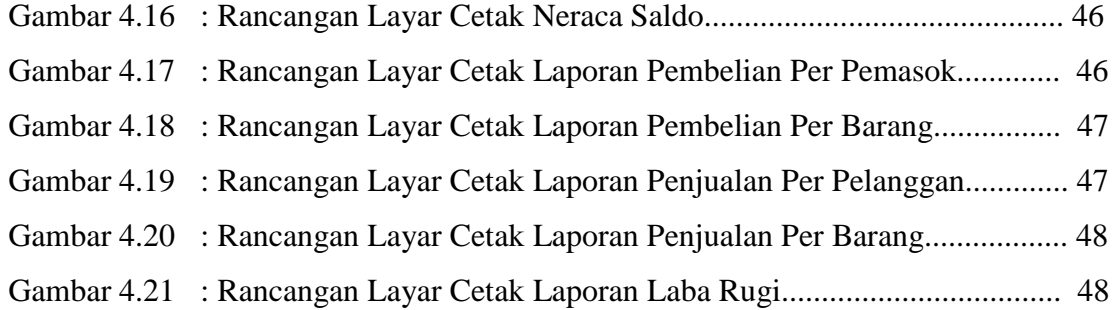

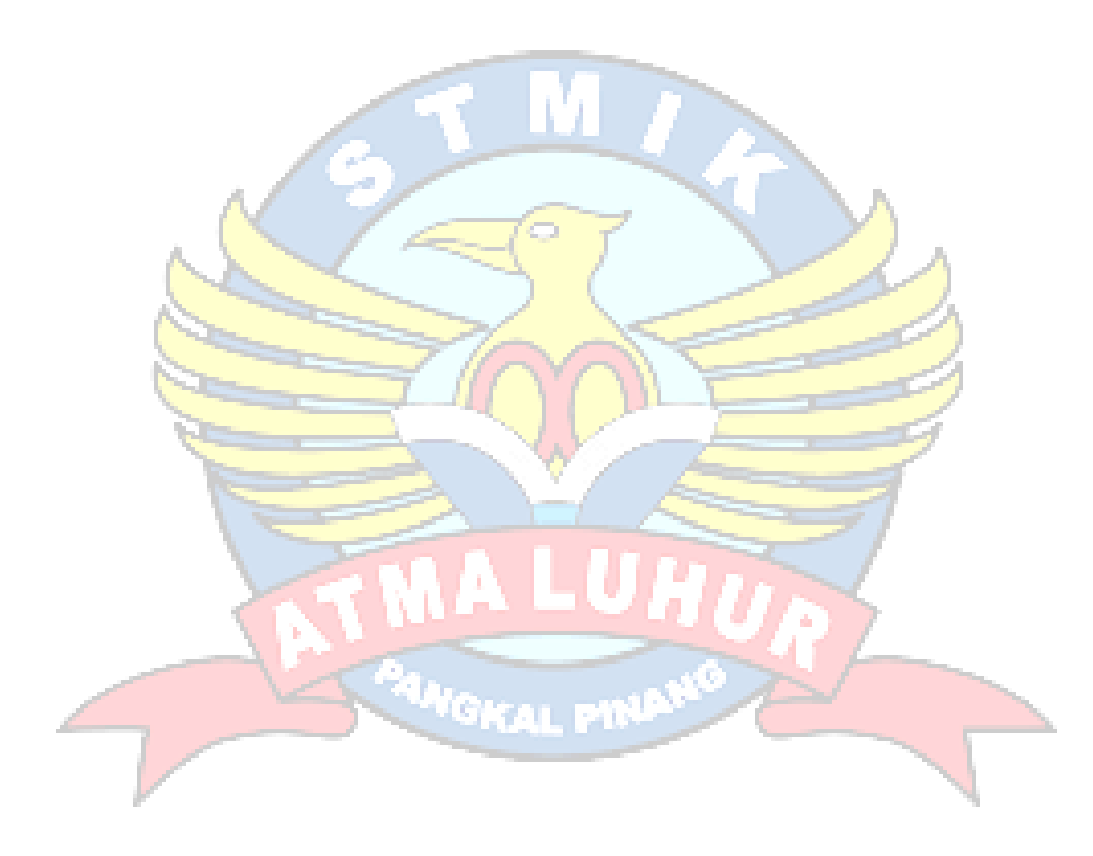

## **DAFTAR TABEL**

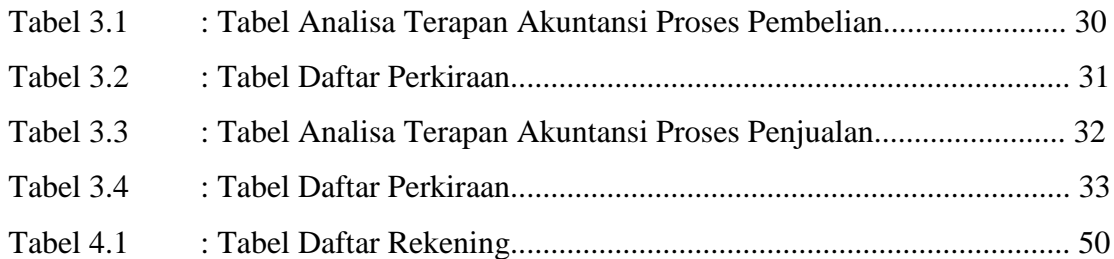

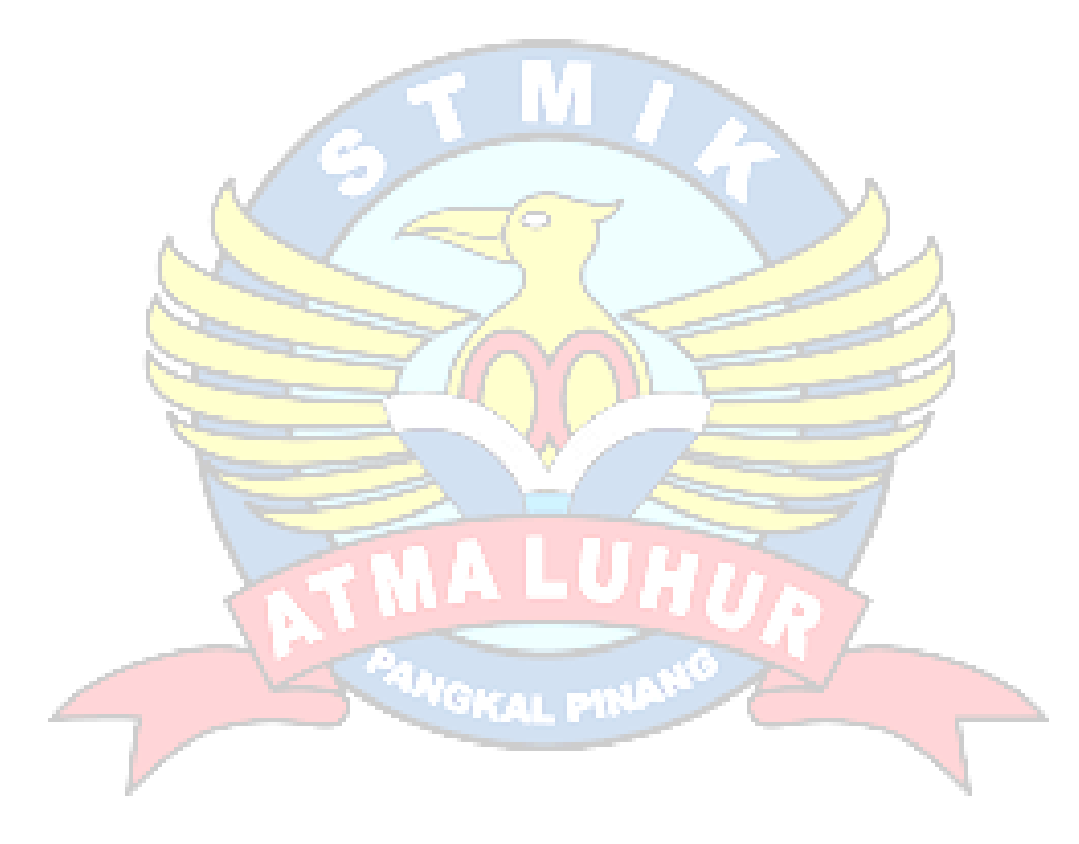

## **DAFTAR SIMBOL**

Start State Menggambarkan awal dari aktifitas End State Menggambarkan akhir dari aktifitas Transition Menggambarkan aliran perpindahan kontrolantara state Activity State Menggambarkan proses bisnis Decision Menggambarkan pilihan yang terjadi pada transisi

## **DAFTAR LAMPIRAN**

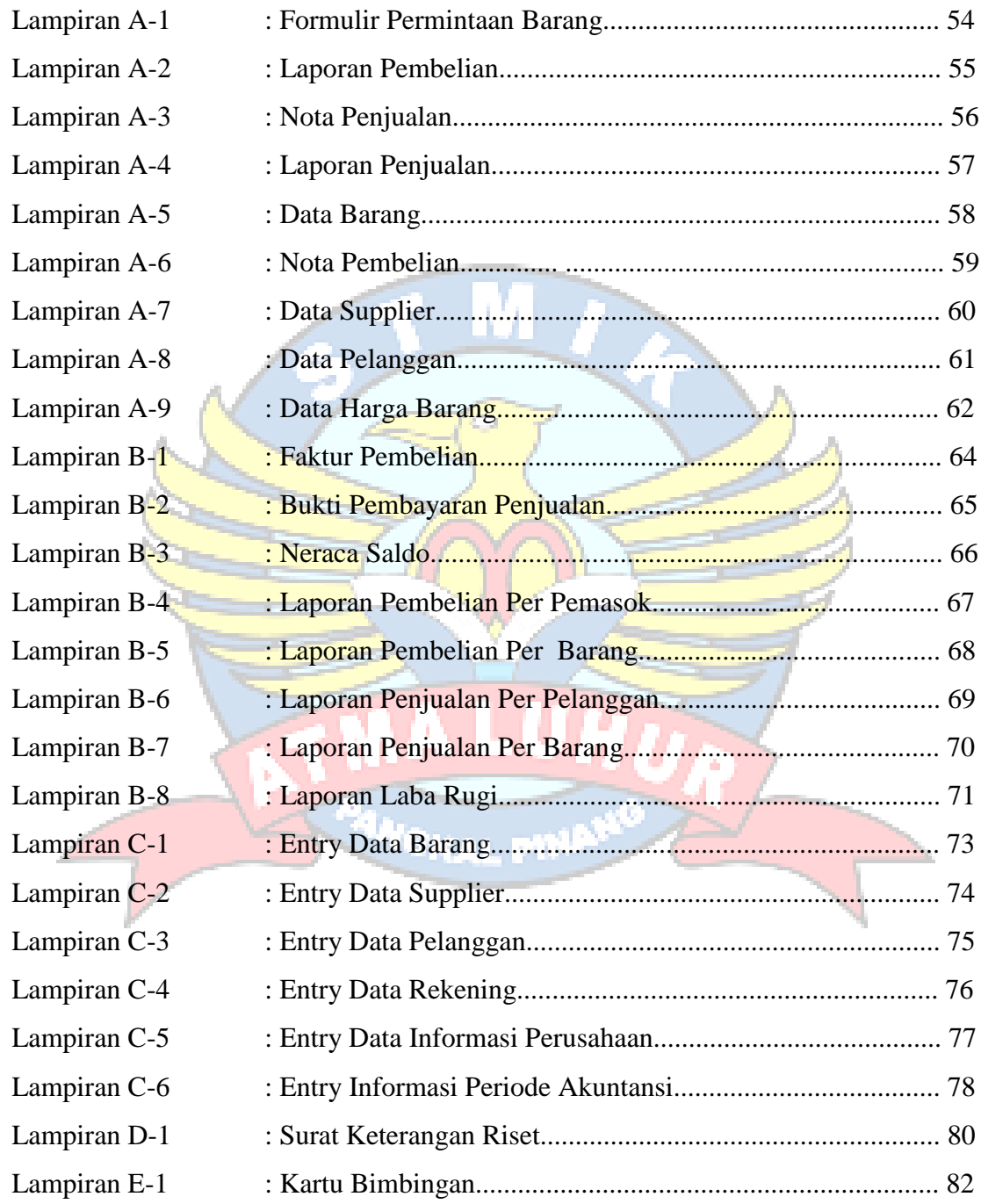